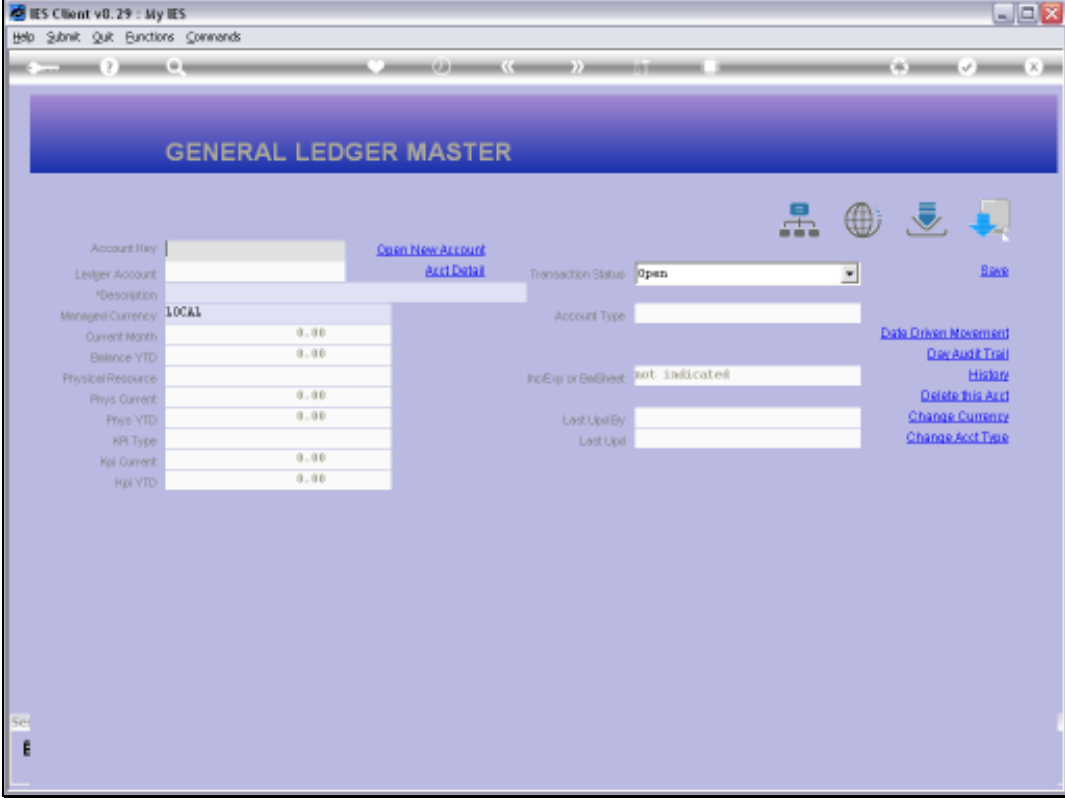

Slide notes: When we look for a string or word in the Account Name, it can appear anywhere in the Name to qualify for selection.

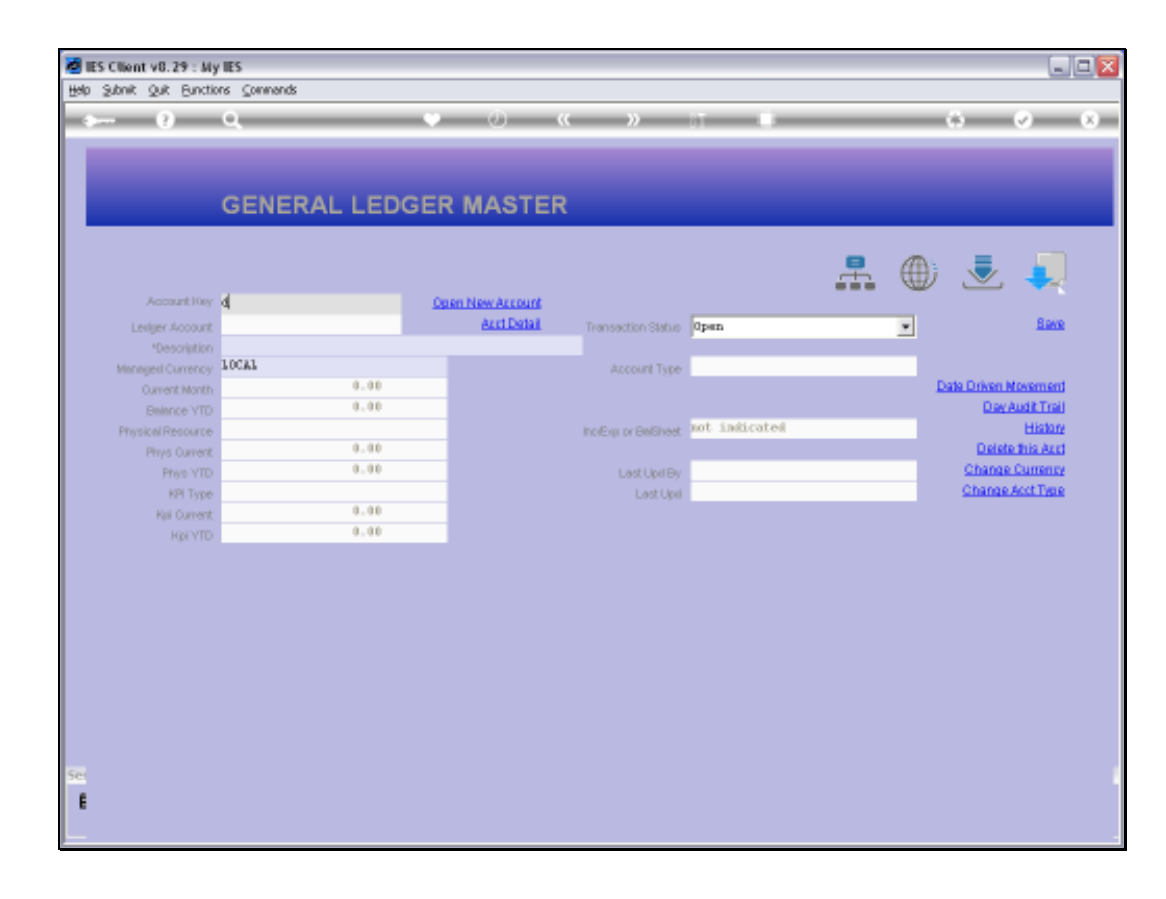

Slide 2 Slide notes:

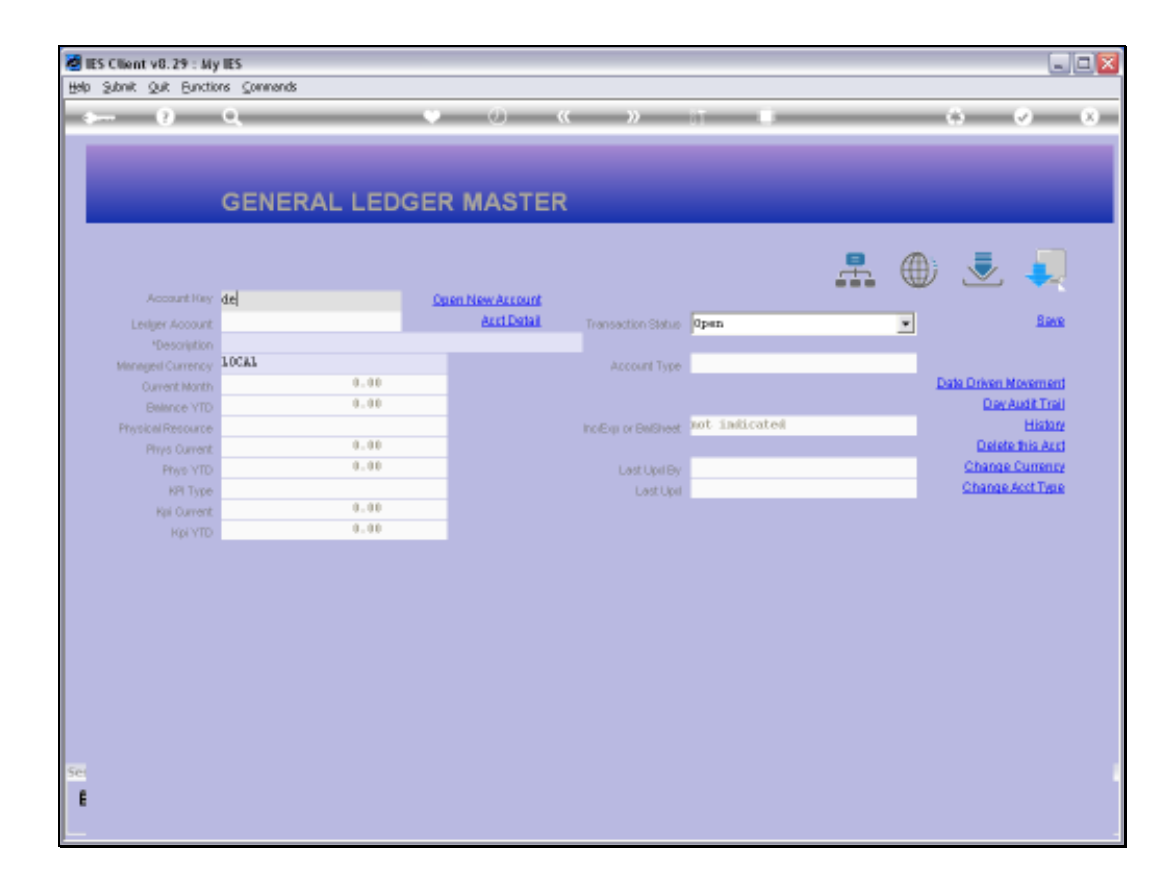

Slide 3 Slide notes:

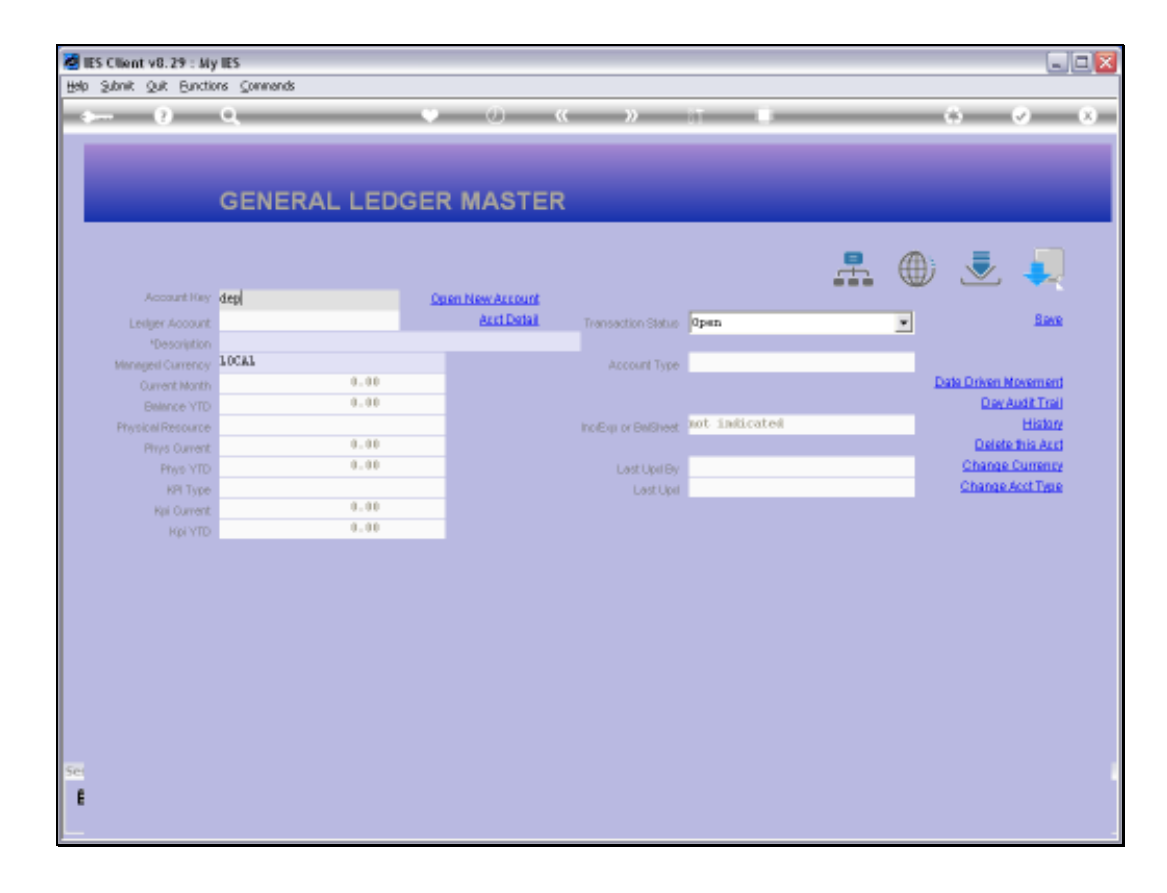

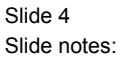

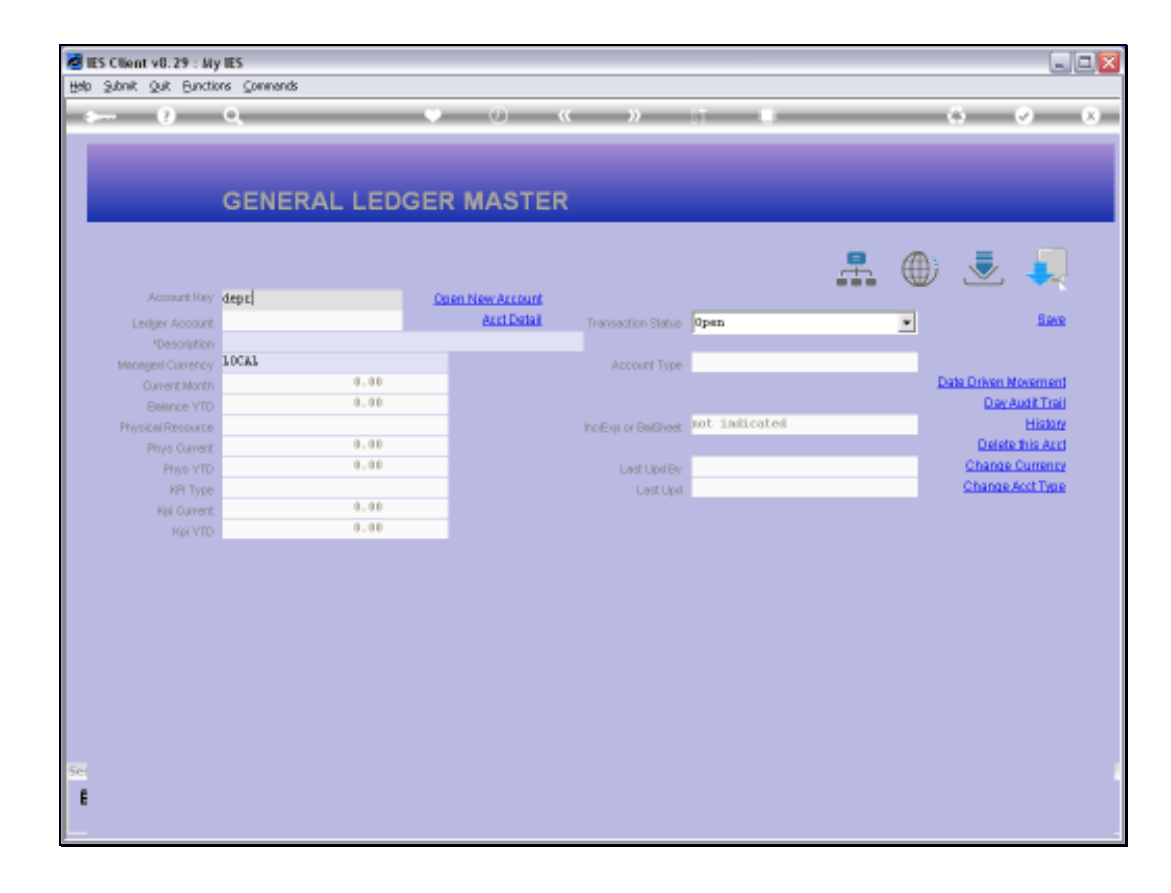

Slide 5 Slide notes:

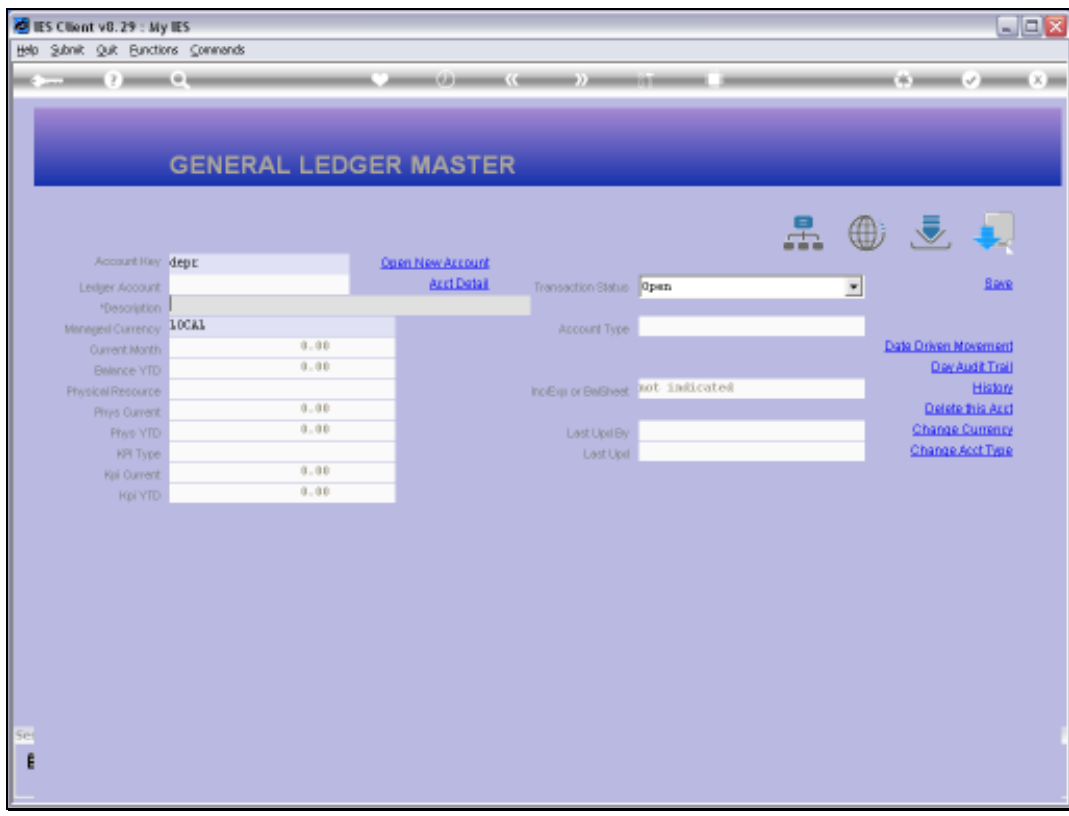

Slide 6 Slide notes:

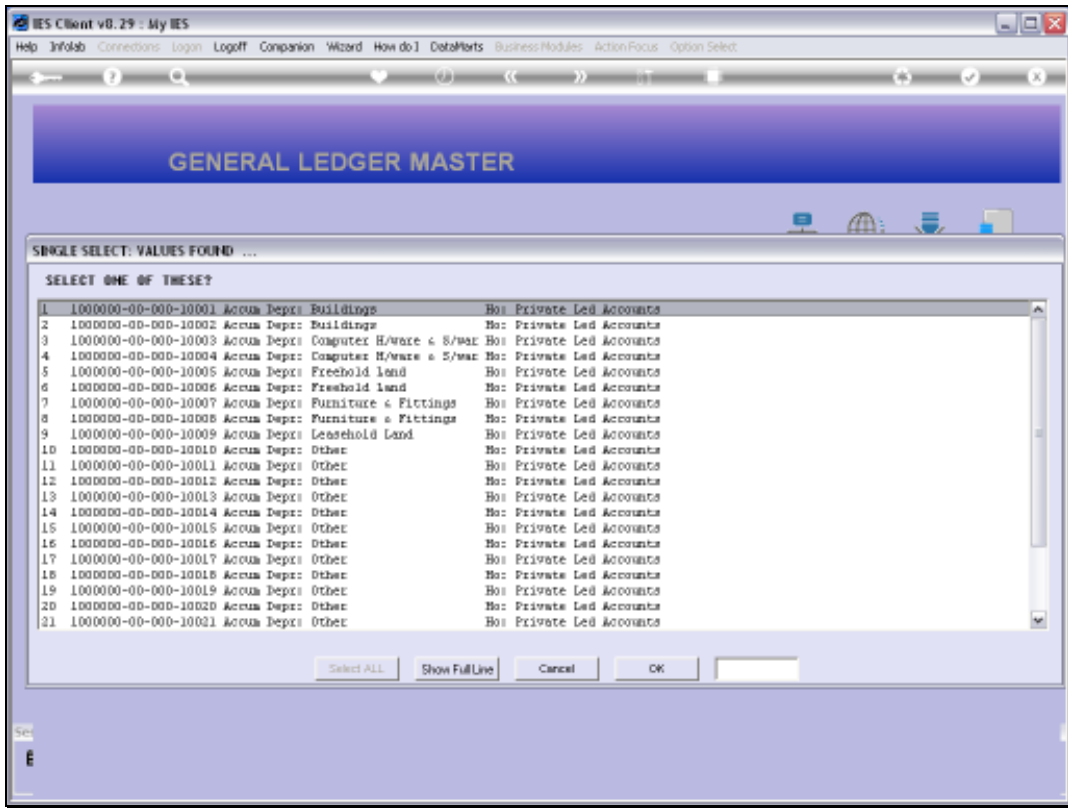

Slide notes: For example, if we look for 'depr', then the result may look like this, where 'depr' appears anywhere in the Account Name.

Slide 8 Slide notes:

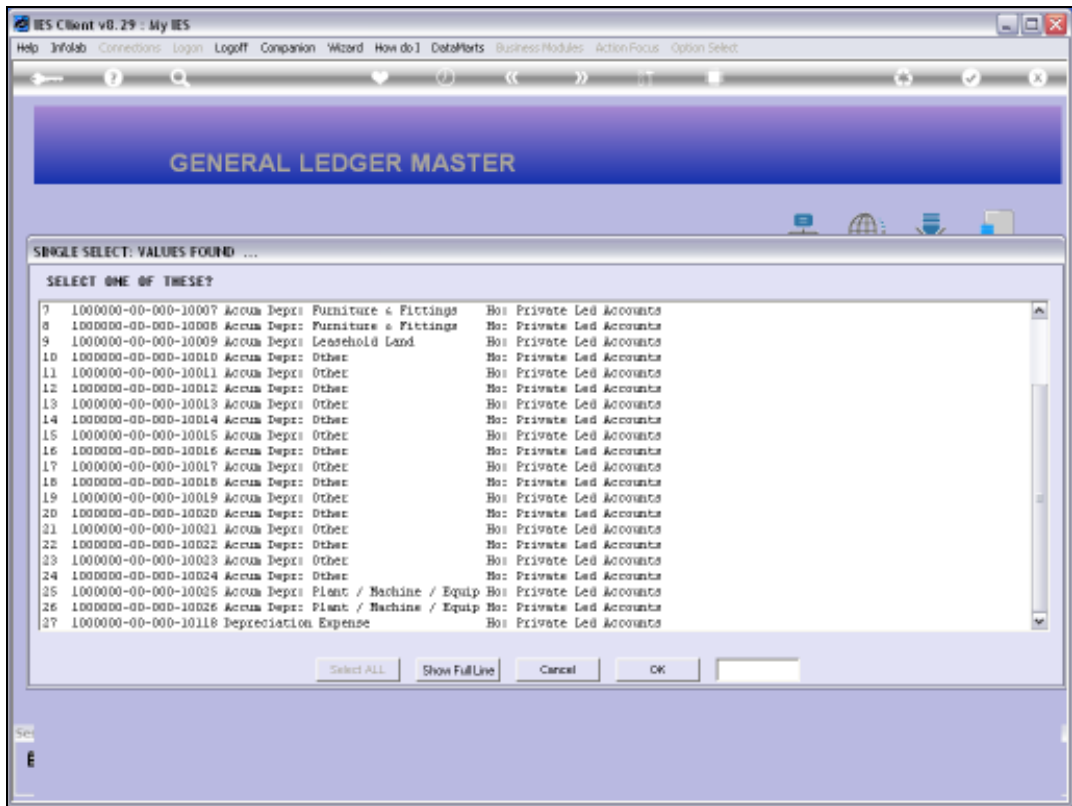

Slide 9 Slide notes:

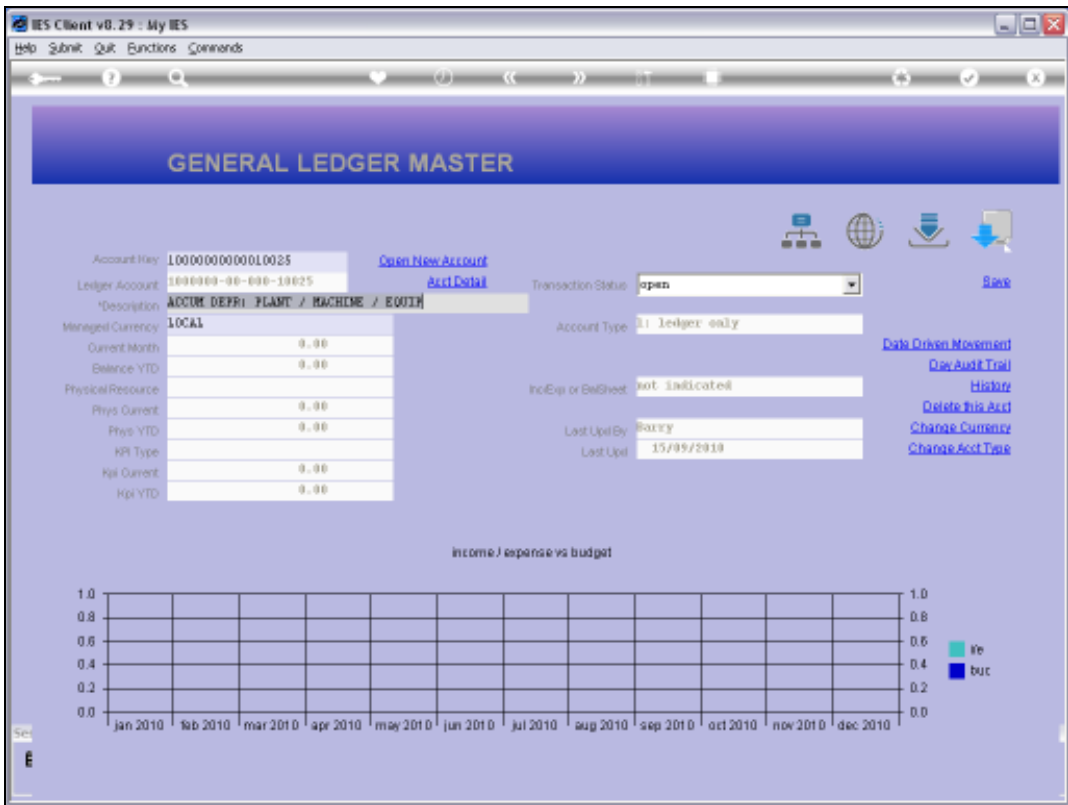

Slide 10 Slide notes:

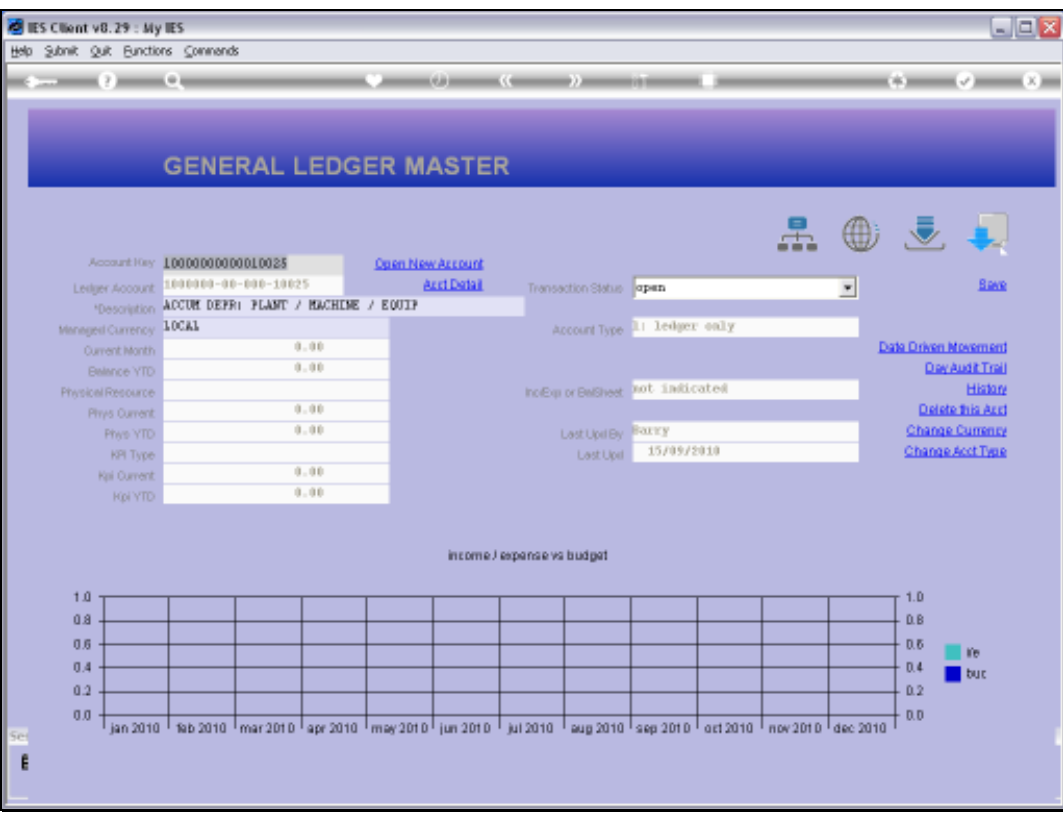

Slide 11 Slide notes:

Page 12 of 21

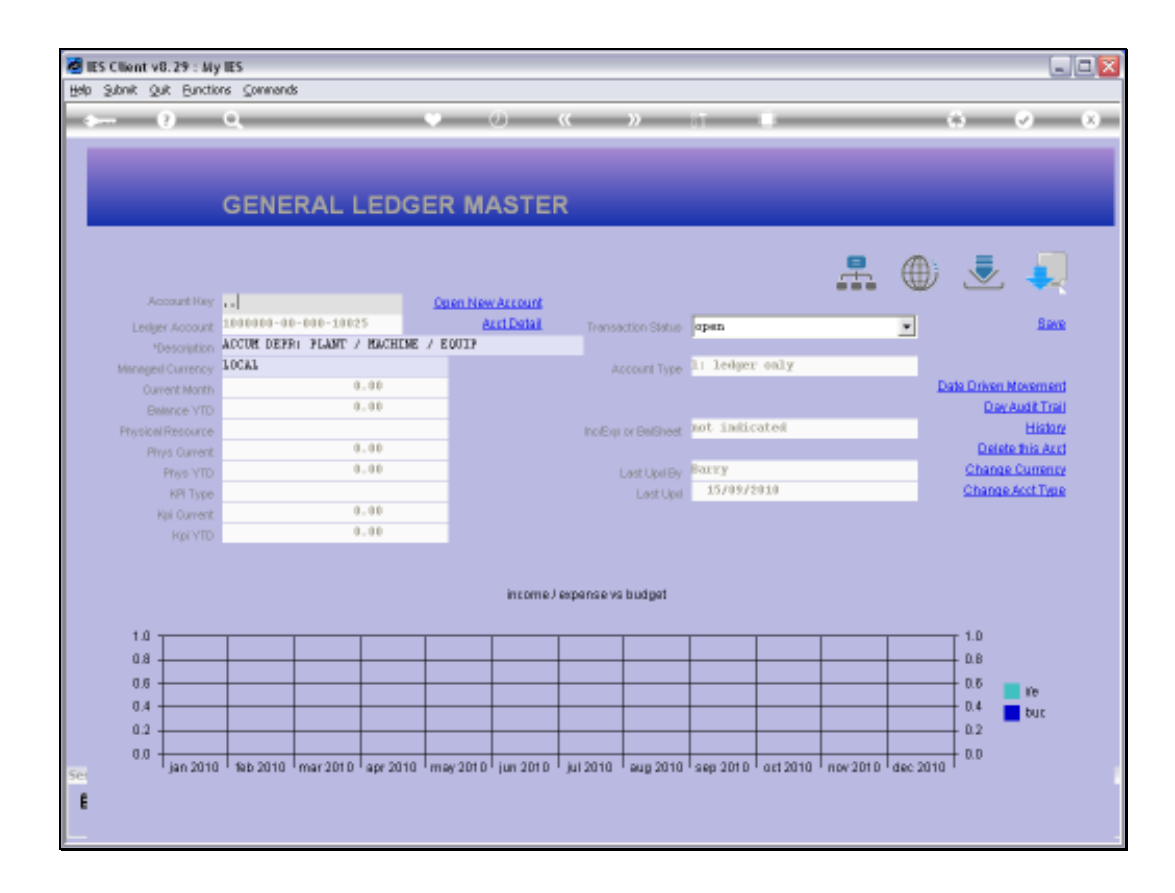

Slide 12 Slide notes:

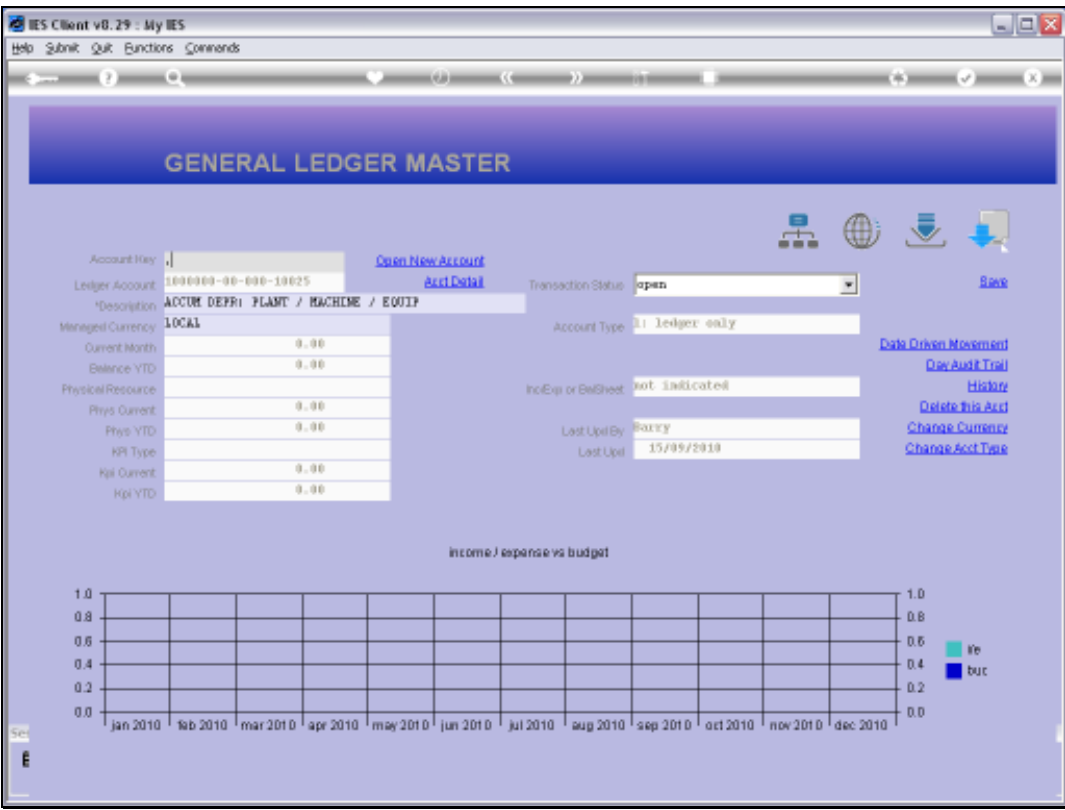

Slide notes: But the intuitive method also has an option to indicate that we want the Account Name to START WITH the specified string, and for that, we start with double dot.

Slide 14 Slide notes:

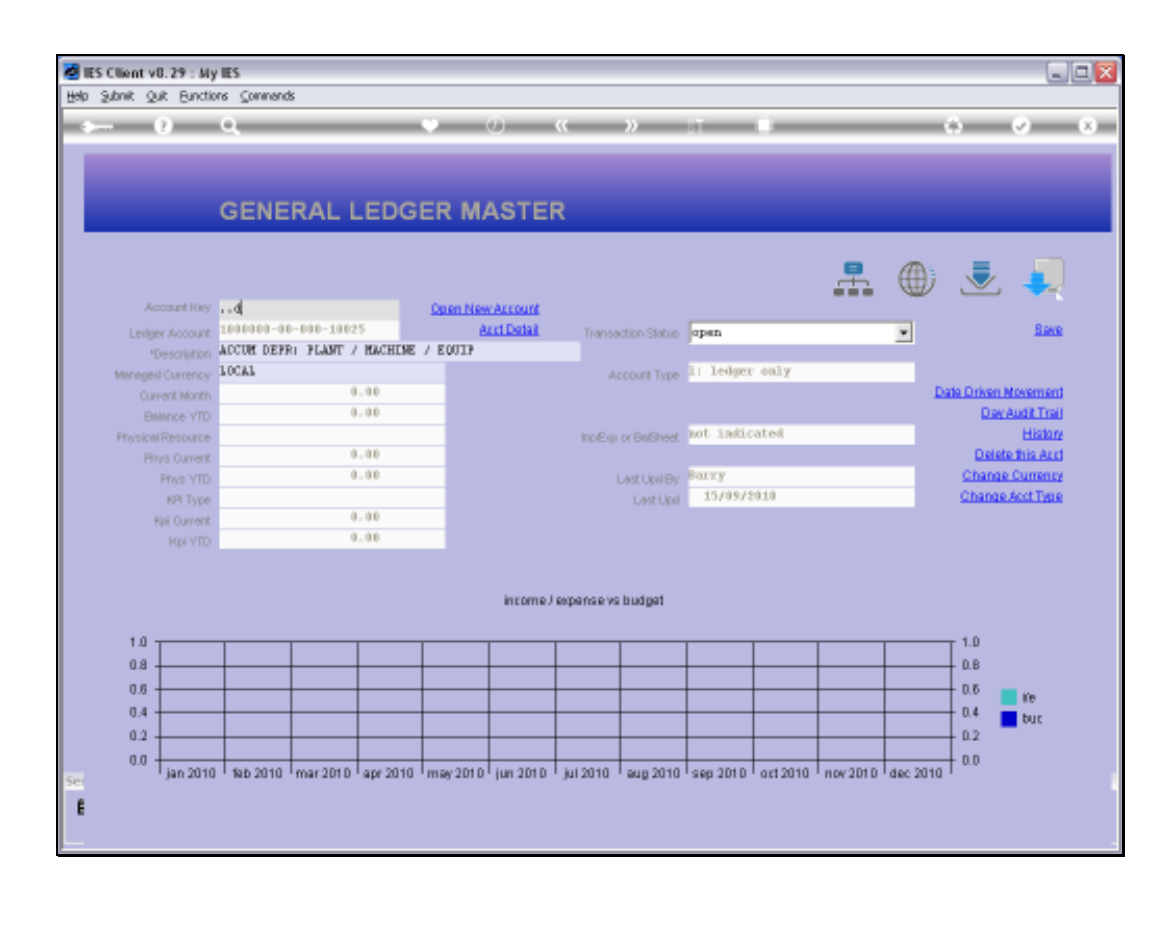

Page 15 of 21

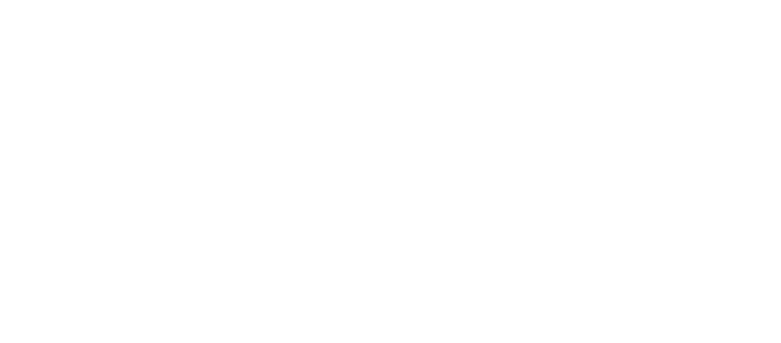

Physical Resource  $0 - 0.0$ Phys Current  $0.00$ PhysiVTD **RPI Type**  $0 - 0.0$ Kpi Ouvent  $0.00$ Reinro income / expense vs budget  $1.0\,$  $0.8$  $0.6\,$  $0.4$  $0.2$  $\epsilon$ 

Slide 15 Slide notes:

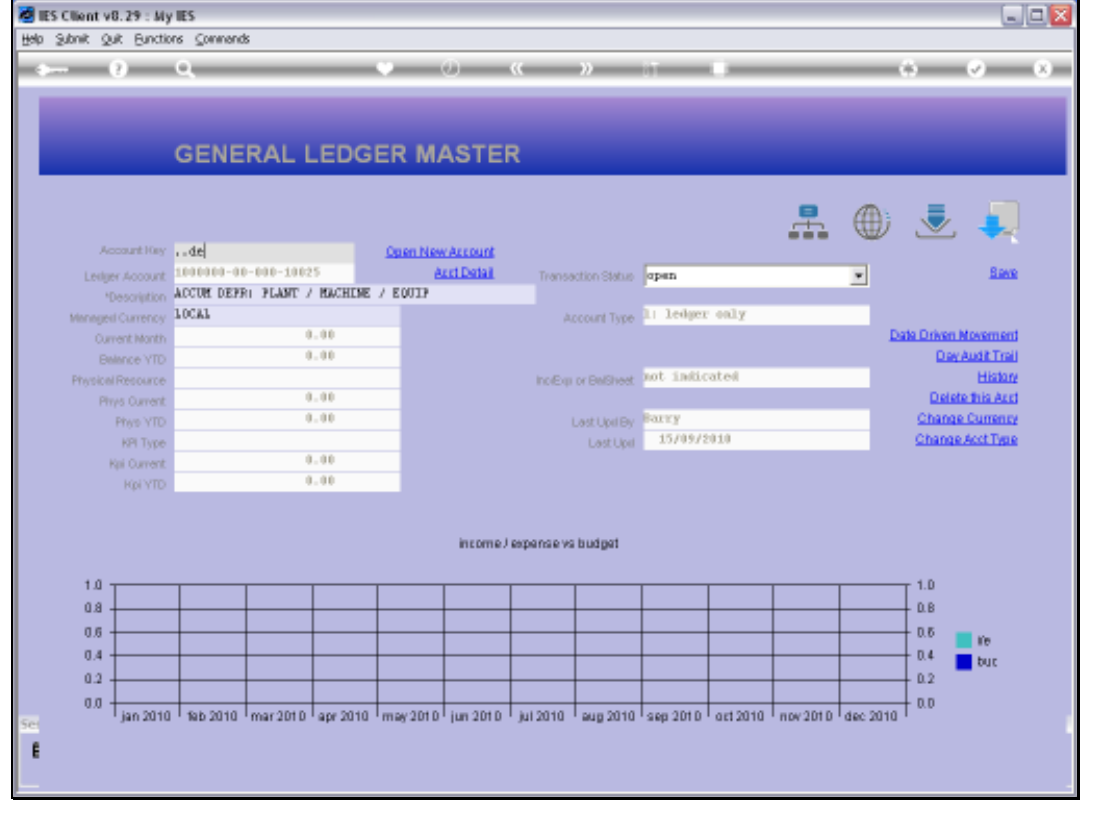

**B** IES Client v8.29 : My IES

Page 16 of 21

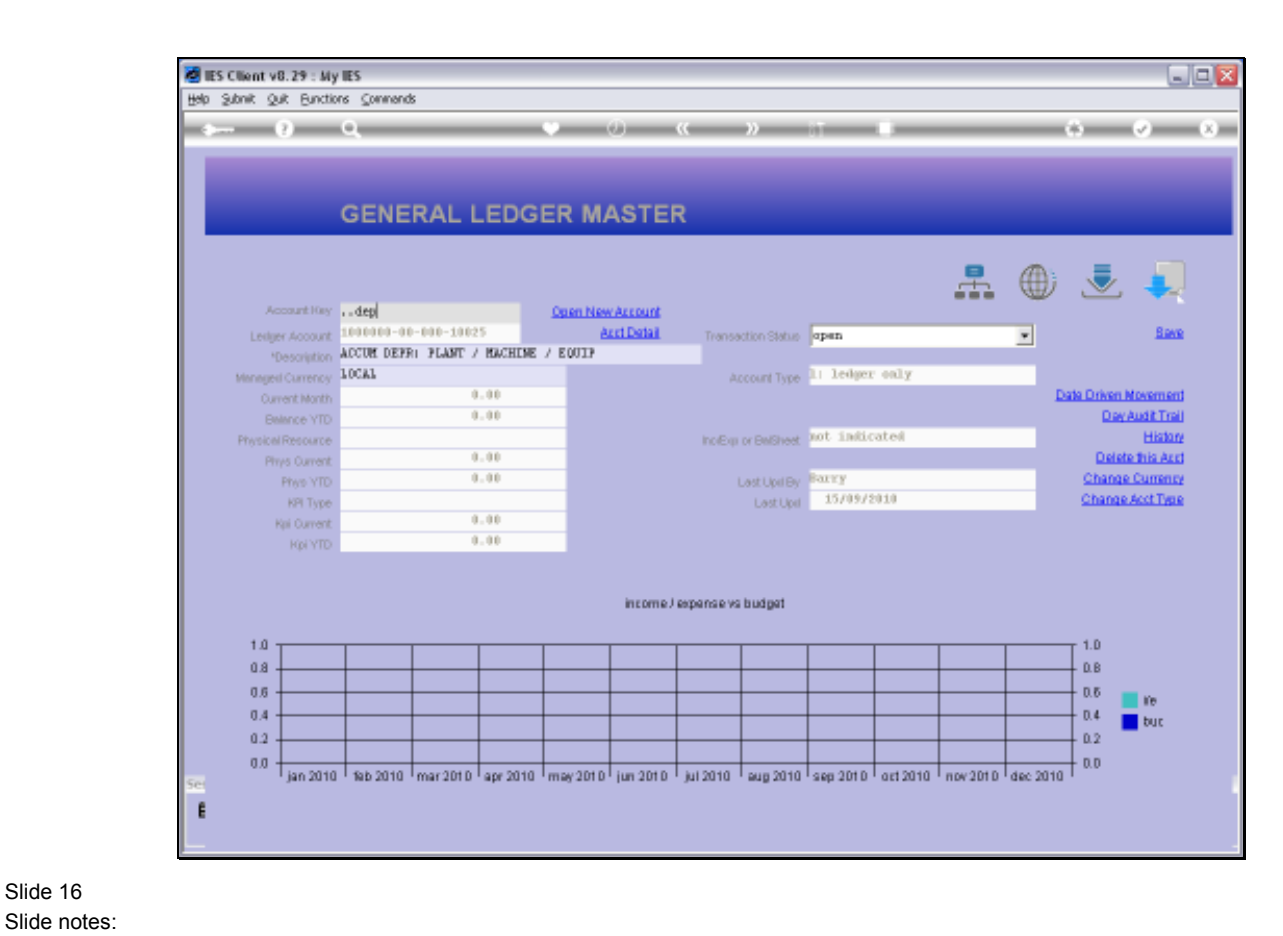

丰

**Back** 

4 a.z

 $\blacksquare$  $\blacksquare$  $\times$ 

Page 17 of 21

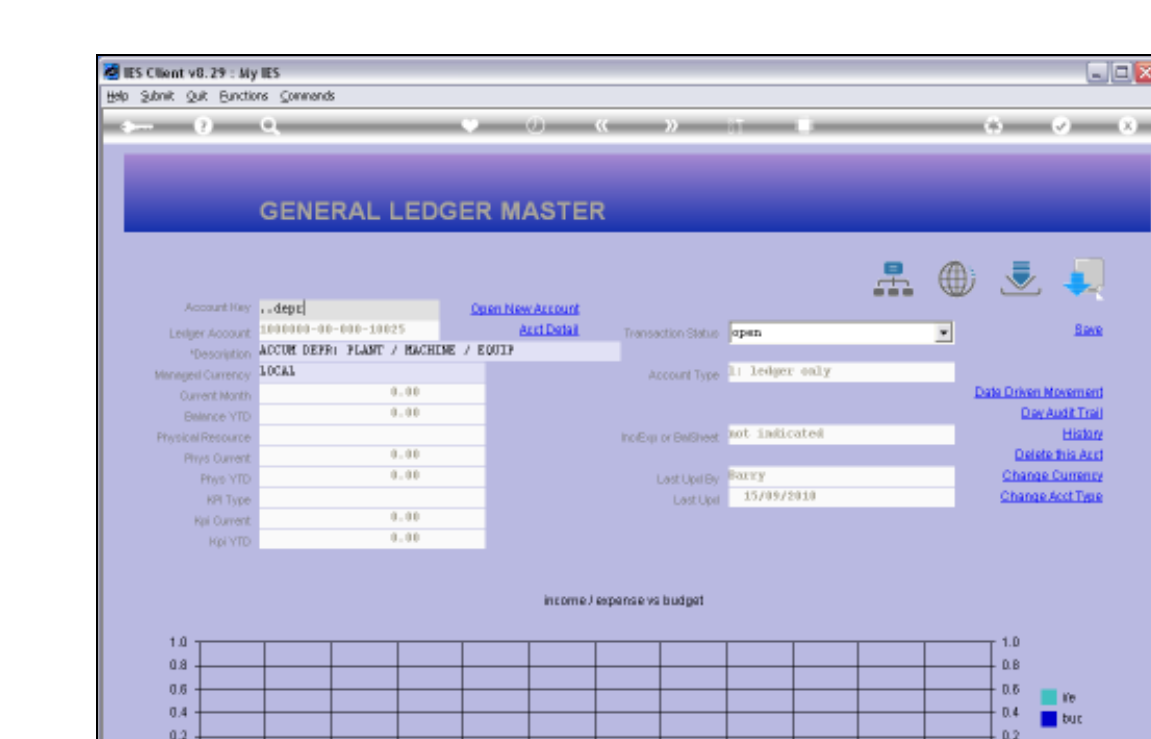

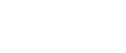

 $0.4$ 

 $0.2$ 

 $\epsilon$ 

Slide 17 Slide notes:

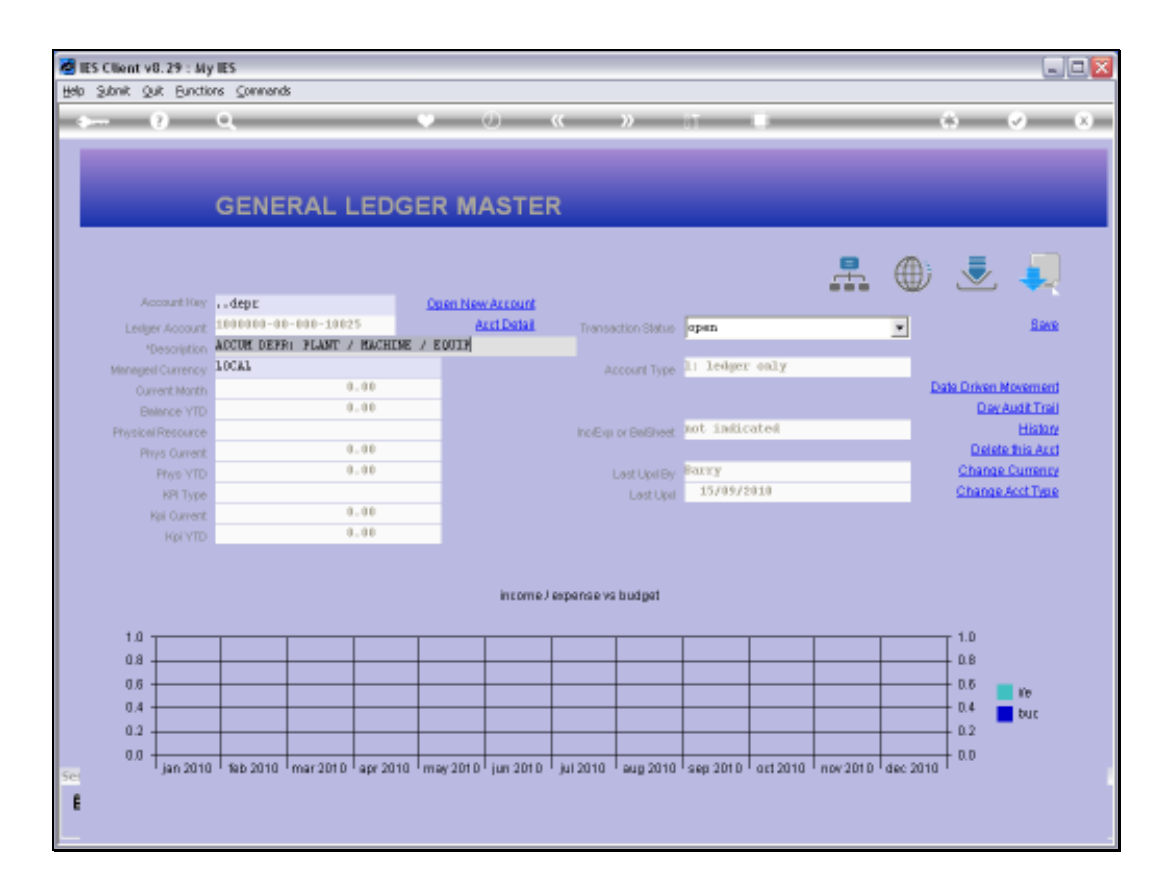

Slide 18 Slide notes:

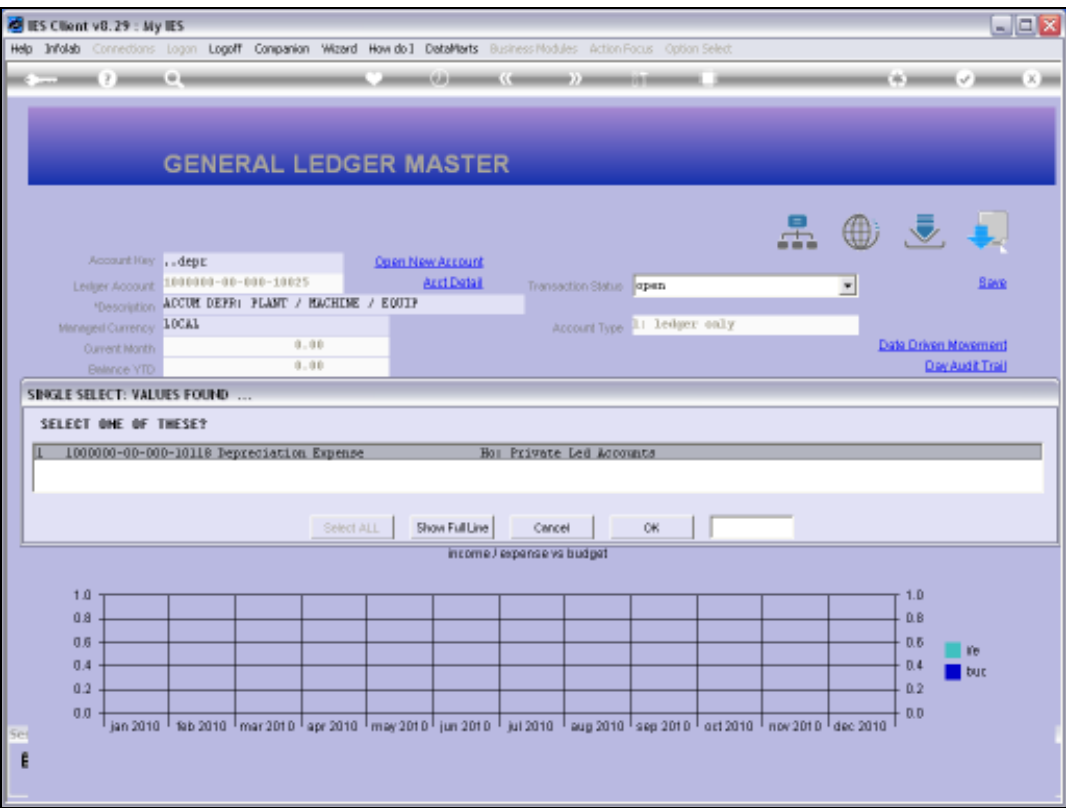

Slide notes: Now we have only 1 Account returned, and that is an Account where the Name starts with 'depr'.

丰

**Back** 

Data Driven Movement<br>Day Audit Trail

East Palace This<br>Click This And<br>Change Currency<br>Change Acct Type

 $-1.0$ 

L ab-

 $+$  0.2

 $\begin{array}{|c|c|c|}\n\hline\n0.6 & \text{in} & \text{in} \\
\hline\n0.4 & \text{in} & \text{out} \\
\hline\n0.2 & \text{out} & \text{out}\n\end{array}$ 

 $A \oplus I$ 

 $\overline{\phantom{a}}$ 

 $\blacksquare$  $\blacksquare$  $\times$ 

Page 20 of 21

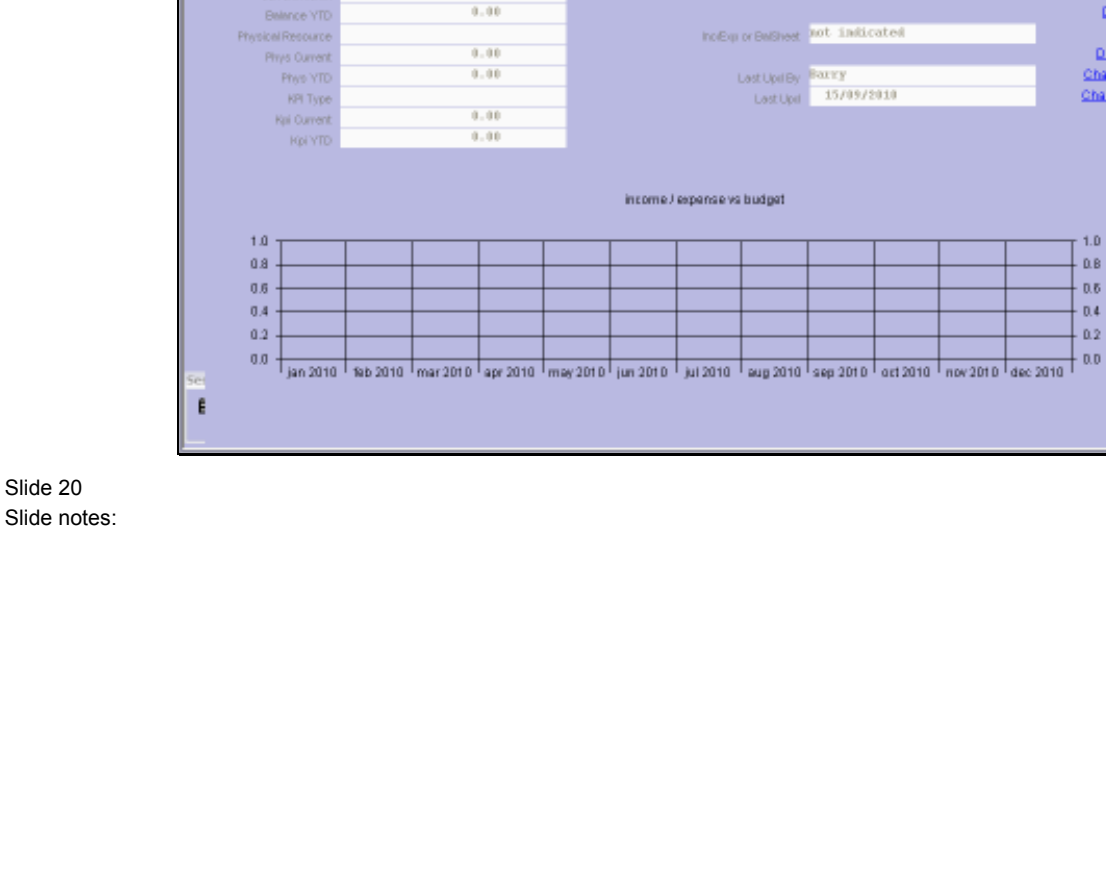

**GENERAL LEDGER MASTER** 

Com New Account AntiDetail

Transaction Status **open** 

Account Type 1: ledger only

**B** IES Client v8.29 : My IES

Help Subnit Quit Bunctions Commends

 $\begin{array}{r} \textit{Assumption} \\ \textit{Leiger Account} \end{array} \begin{array}{r} \textit{c} \textit{dept} \\ \textit{1010101-00-1010-101025} \end{array}$ 

Inegest Currency 10CA1

Current Month

"Description ACCUM DEFRI FLANT / MACHINE / EQUIP

 $\frac{1}{2}$  ,  $\frac{1}{2}$ 

 $0.00$ 

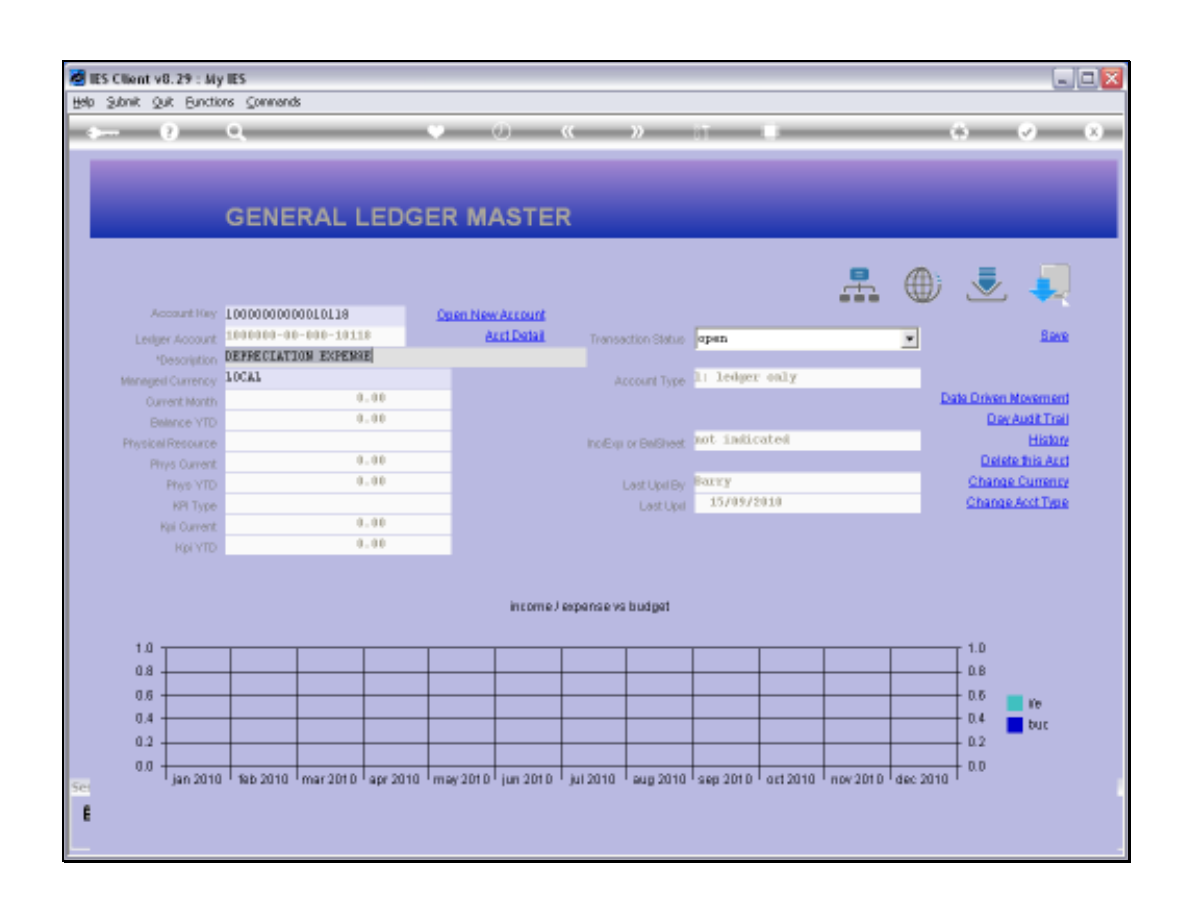

Slide 21 Slide notes: